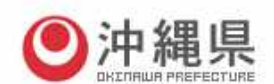

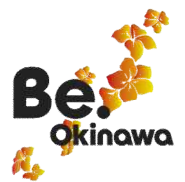

令和4年1月 31 日 沖縄県文化観光スポーツ部 観光振興課

# 「観光系路線バスにおけるクレジットカード等の コンタクトレス決済導入に係る実証実験」の開始について

沖縄県では、観光客の公共交通の利便性向上及び利用促進を図ることを目的として、令和4年 2月1日(火)から、観光客の利用が多い那覇空港を発着又は経由する一部路線バス(観光系路 線バス)において、クレジットカード等のコンタクトレス決済を利用可能とする実証実験を実施 いたします。

本実証実験では、路線バス事業者5社の協力の下、現在、世界的に普及が進んでいるタッチ決 済機能のあるクレジットカードなどを利用して、キャッシュレスで路線バスに乗車できる環境を 構築し、その導入効果を検証します。

公共交通でのコンタクトレス決済の普及により、乗務員と乗客の接触が低減され、安全・安心・ 快適に路線バスを利用できる環境の構築に繋がります。

また、キャッシュレス化により、公共交通の利用状況を定量的に把握、分析することが可能と なることから、引き続き、公共交通の利便性向上を通じて、観光客の公共交通の利用促進を図っ てまいります。

記

#### 【実証実験の概要】

■日 時:令和4年2月1日(火)~令和4年3月24日(木) ※実証実験の進捗状況等により、終了時期が変更となる場合があります。

■本実証実験の協力バス事業者:「社名は50音順に記載〕

○沖縄エアポートシャトル有限責任事業組合 ○沖縄バス株式会社

○有限会社カリー観光

○東京バス株式会社

○合同会社やんばる急行バス

■本実証実験で導入する端末により利用できる決済手段

:Visa のタッチ決済、各種 QR コード(二次元コード)決済

※各種 QR コード決済の内容や利用方法等については、別紙参照。

■本リリースに関するお問い合わせ 沖縄県文化観光スポーツ部観光振興課 担当:石原、仲里 TEL:098-866-2764 FAX:098-866-2765 オリエンタルコンサルタンツ・沖縄観光コンベンションビューロー共同企業体 担当:松田、佐藤 TEL:098-840-2503 FAX:098-840-2517

## 【対象となるバス会社・対象となる路線】

対象となるバス会社と対象路線は以下となります。

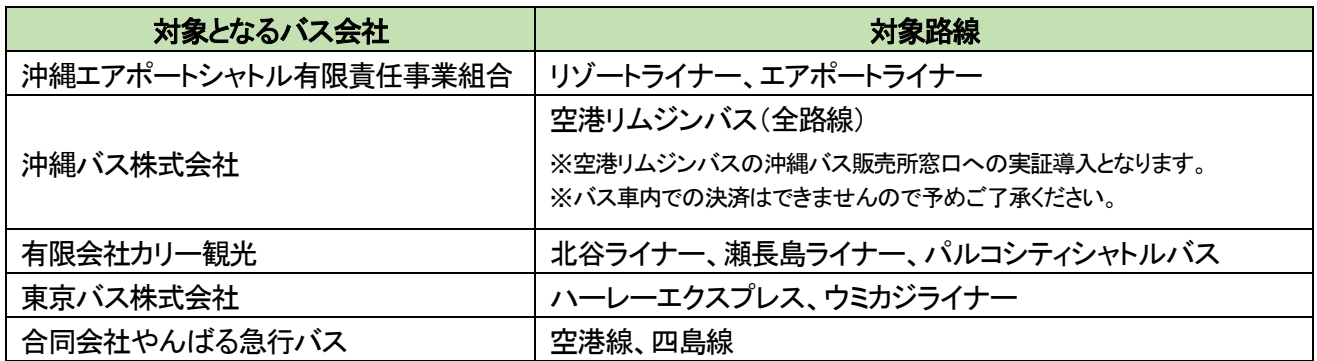

※一部の路線、便ではご利用いただけない場合もあります。

【本実証実験において導入する端末により利用できる決済手段】

今回の実証実験において導入する端末により利用できる決済手段決済手段は以下となります。

なお、以下の決済手段以外にも、QR コード決済や電子マネーによる決済、事前予約(クレジットカード 決済)が可能です。各社によってご利用可能な決済手段が異なりますので、詳しくは各社のHP 等をご確認 ください。

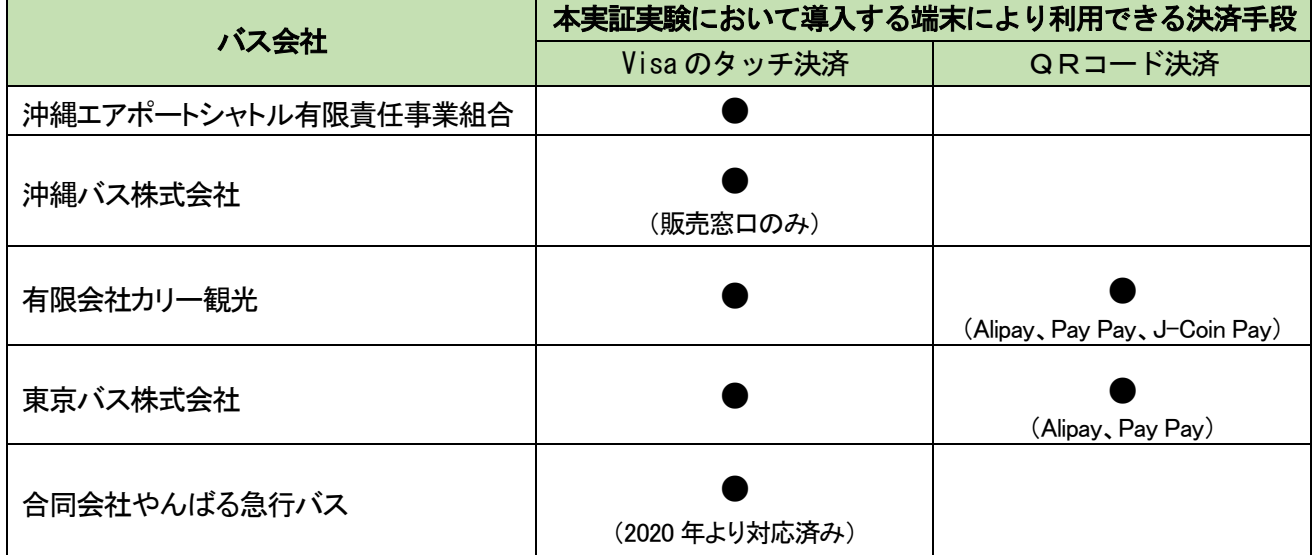

※●が本実証実験により利用可能となる決済方法です。

※合同会社やんばる急行バスでは、2020 年より Visa のタッチ決済に対応済みです。

※一部の路線、便ではご利用いただけない場合もあります。

## 【ご利用方法例】

バスの運賃箱付近(沖縄バス株式会社はチケット販売窓口)に設置されている読取機器に、Visa のタッチ決済 に対応したカードをかざしていただくことで運賃をお支払いいただけます。

または、対応している QR コード(二次元コード)を読取機器にかざしていただくことで運賃をお支払いいただく こともできます。(バス事業者により対応している QR コードやご利用方法は異なります。)

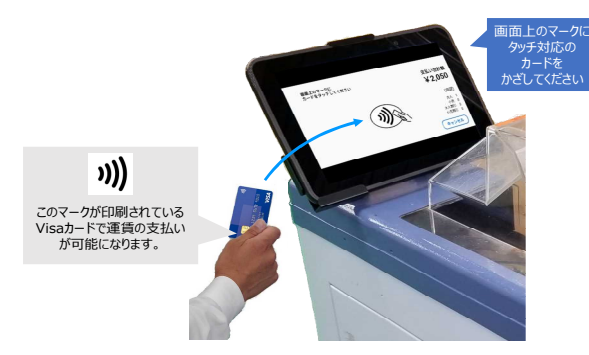

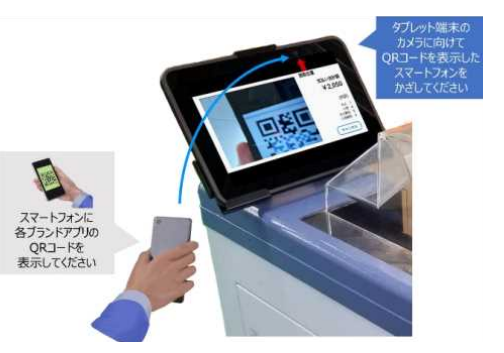

≪Visa のタッチ決済のイメージ≫ ≪QR コード決済のイメージ≫ ※バス事業者により QR コード決済のご利用方法は異なります。

#### 【読取機器のご利用画面例】

【QRコード決済の場合】 ・画面が表示されましたら、

ーー……<br>「読取位置」にQRコードをかざして完了です。

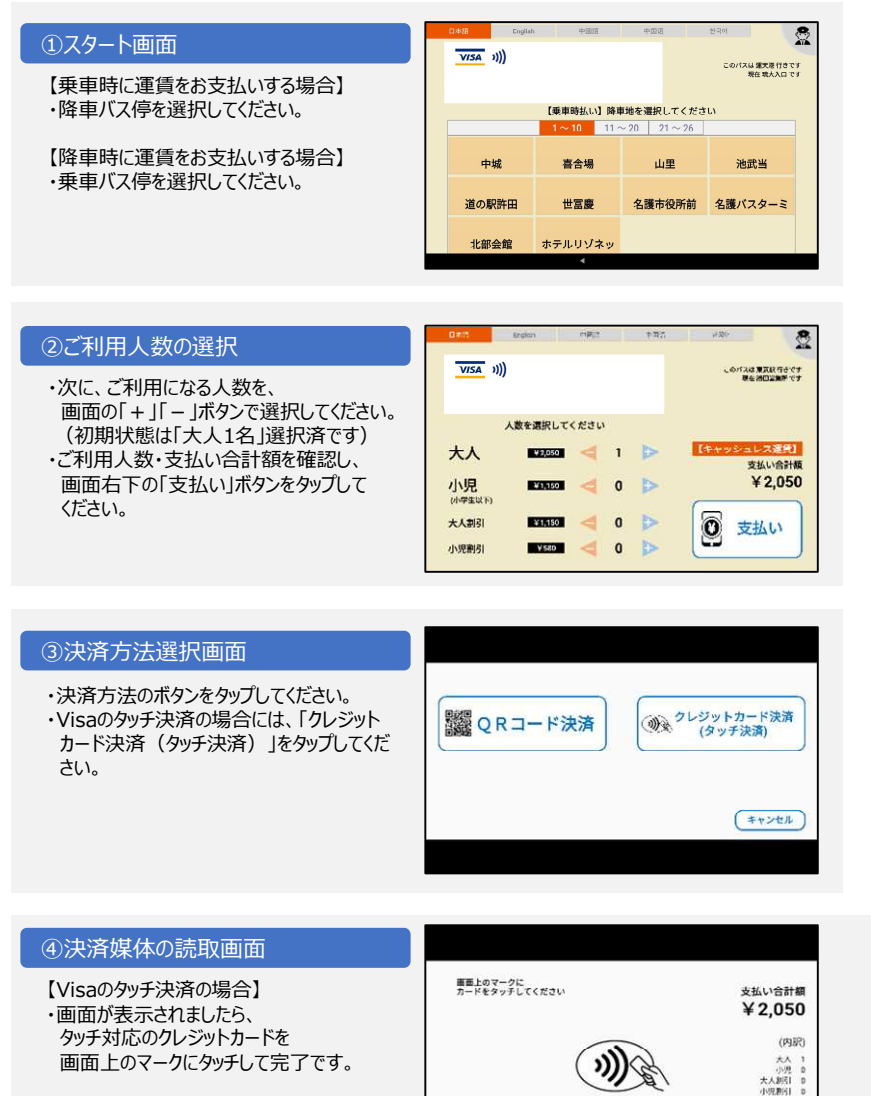

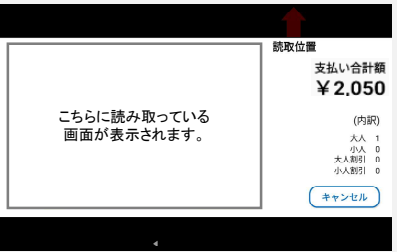

(キャンセル)

**【Visaのタッチ決済の場合】 【QRコード決済の場合】**